## **Aula 05 - CSS - Seletores**

CSS Básico:

CSS (Cascading Style Sheets) é uma linguagem de estilo usada para estilizar elementos HTML. Aqui está uma visão geral dos conceitos básicos:

1. \*\*Seletores\*\*: São padrões que correspondem aos elementos HTML aos quais você deseja aplicar estilos. Eles podem ser o nome do elemento, classe, ID ou outros atributos.

2. \*\*Propriedades\*\*: Determinam como os elementos selecionados devem ser estilizados. Por exemplo, cor do texto, tamanho da fonte, margens, etc.

3. \*\*Valores\*\*: São os valores específicos atribuídos às propriedades. Por exemplo, 'red' para cor vermelha, '12px' para tamanho da fonte.

Seletores de Classe e ID:

1. \*\*Classe\*\*: É um nome que você atribui a um grupo de elementos HTML para estilizá-los de forma semelhante. Para definir uma classe em CSS, use um ponto (.) seguido do nome da classe.

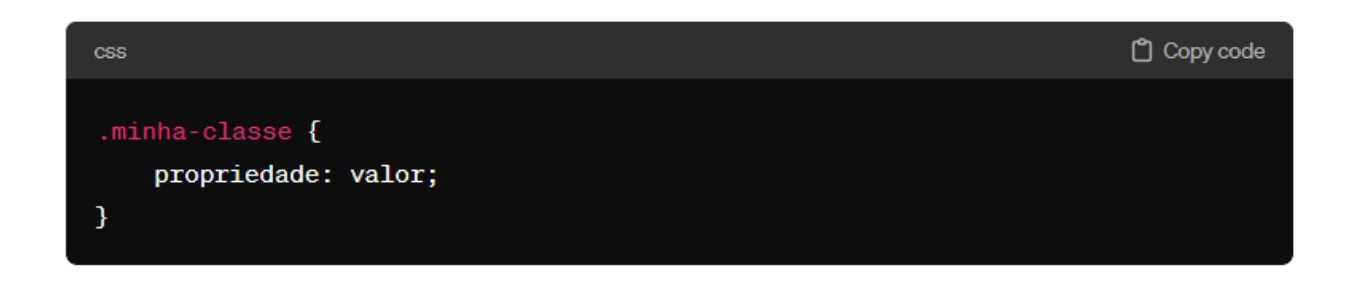

```css .minha-classe { propriedade: valor;

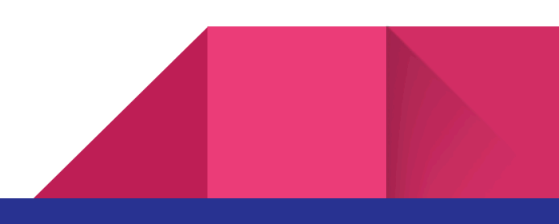

2. \*\*ID\*\*: É um identificador único atribuído a um elemento HTML. Cada ID deve ser exclusivo na página. Para definir um ID em CSS, use um hash (#) seguido do nome do ID.

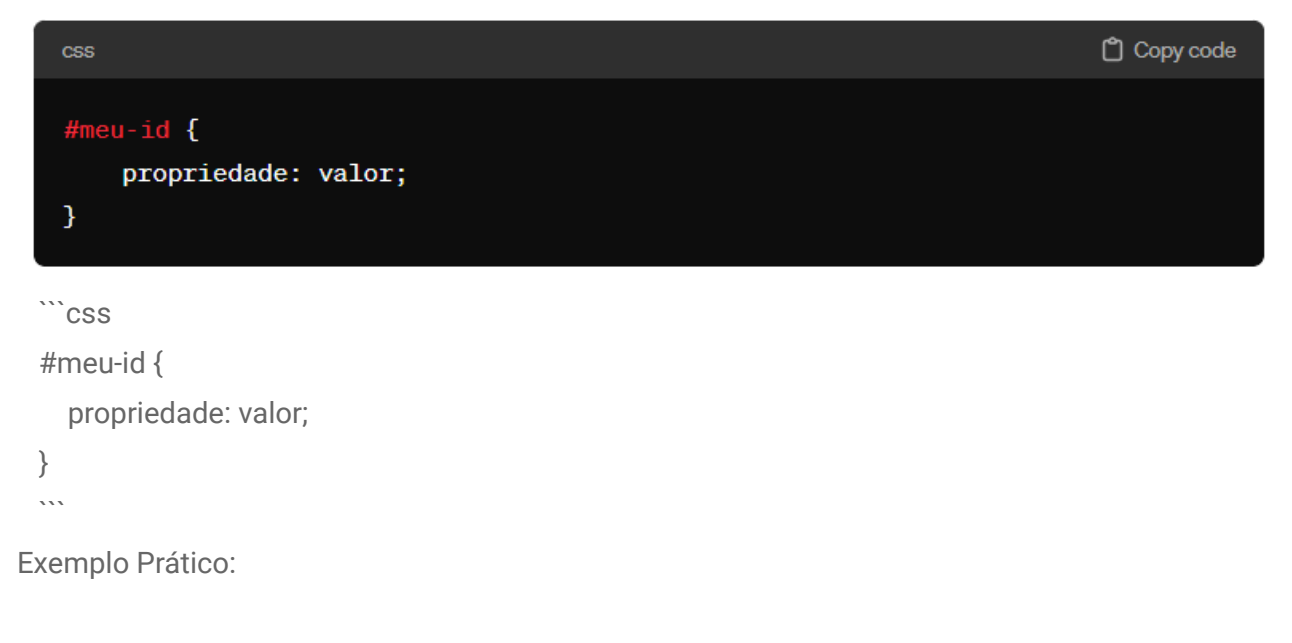

HTML:

 $\}$  $\overline{\mathbf{a}}$ 

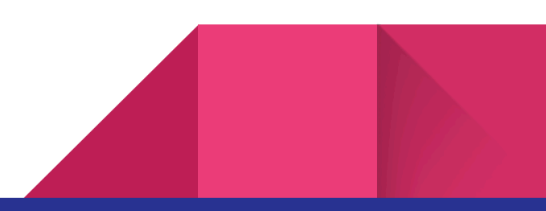

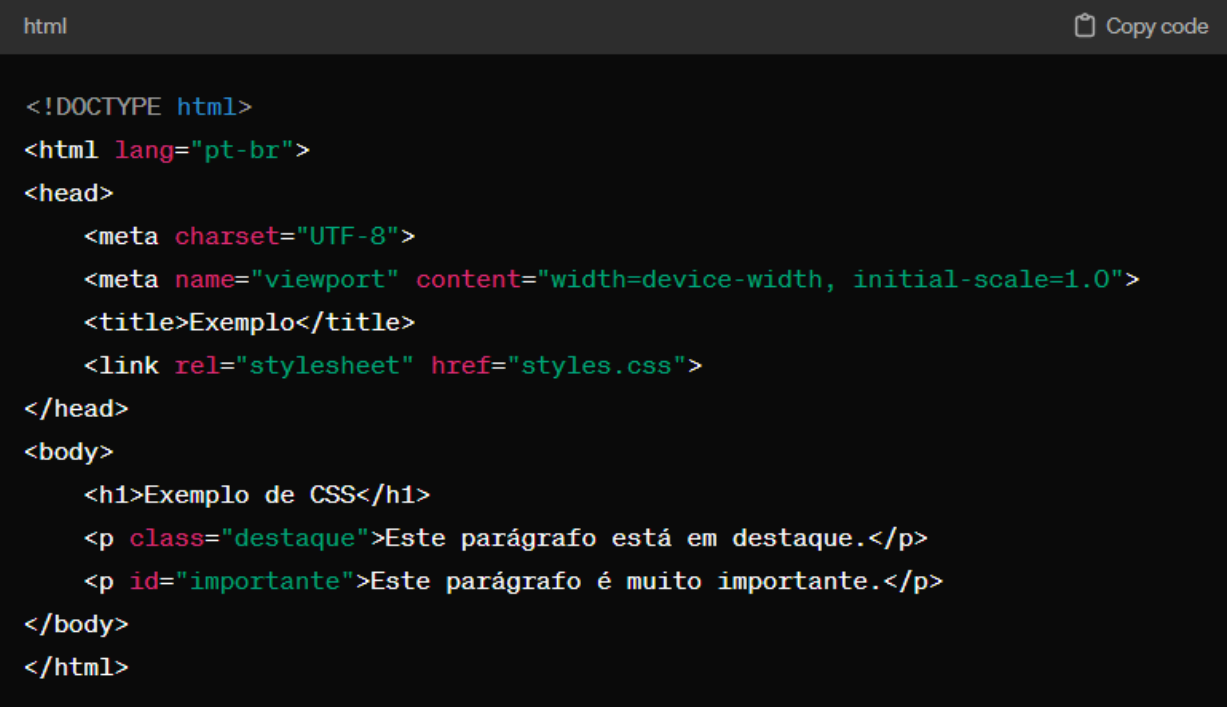

```
```html
```

```
<!DOCTYPE html>
<html lang="pt-br">
<head>
  <meta charset="UTF-8">
  <meta name="viewport" content="width=device-width, initial-scale=1.0">
  <title>Exemplo</title>
  <link rel="stylesheet" href="styles.css">
</head>
<body>
  <h1>Exemplo de CSS</h1>
  <p class="destaque">Este parágrafo está em destaque.</p>
  <p id="importante">Este parágrafo é muito importante.</p>
</body>
```
</html>

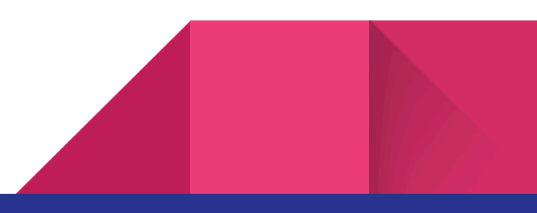

```
\overline{\mathbf{v}}CSS (styles.css):
```css
.destaque {
   color: blue;
}
#importante {
   font-weight: bold;
}
\ddot{\mathbf{v}}<sup>□</sup> Copy code
     \csc
```
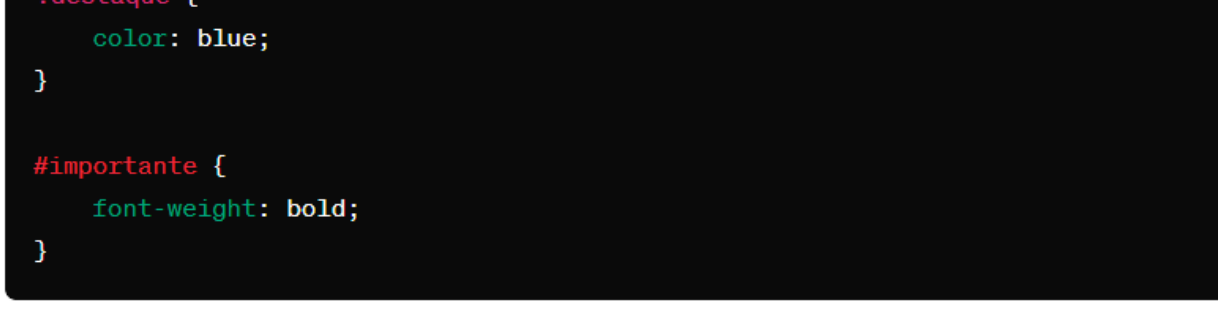

Neste exemplo, o parágrafo com a classe "destaque" terá cor azul, e o parágrafo com o ID "importante" terá o texto em negrito.

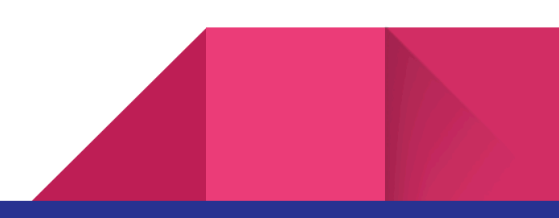